**MINISTERE DE LA COMMUNAUTE FRANCAISE**

**ADMINISTRATION GENERALE DE L'ENSEIGNEMENT**

**ENSEIGNEMENT DE PROMOTION SOCIALE** 

# **DOSSIER PEDAGOGIQUE**

# **UNITE D'ENSEIGNEMENT**

# **SUPPORT BUREAUTIQUE A LA COMMUNICATION**

# **ENSEIGNEMENT SECONDAIRE SUPERIEUR DE TRANSITION**

**CODE : 75 41 21 U21 D1**

## **CODE DU DOMAINE DE FORMATION : 709**

## **DOCUMENT DE REFERENCE INTER-RESEAUX**

**Approbation du Gouvernement de la Communauté française du 22 mars 2016, sur avis conforme du Conseil général**

# **SUPPORT BUREAUTIQUE A LA COMMUNICATION**

#### **ENSEIGNEMENT SECONDAIRE SUPERIEUR DE TRANSITION**

### **1. FINALITES DE L'UNITE D'ENSEIGNEMENT**

#### **1.1. Finalités générales**

Conformément à l'article 7 du décret de la Communauté française du 16 avril 1991 organisant l'enseignement de promotion sociale, cette unité d'enseignement doit :

- concourir à l'épanouissement individuel en promouvant une meilleure insertion professionnelle, sociale, culturelle et scolaire ;
- répondre aux besoins et demandes en formation émanant des entreprises, des administrations, de l'enseignement et d'une manière générale des milieux socioéconomiques et culturels.

#### **1.2. Finalités particulières**

Cette unité d'enseignement vise à permettre à l'étudiant :

- de réaliser et présenter delongs documents de qualité en exploitant les ressources appropriées d'un logiciel de traitement de texte ;
- de présenter des informations sous forme de diaporama.

#### **2. CAPACITES PREALABLES REQUISES**

#### **2.1. Capacités**

- $\bullet$  de mettre en route le système informatique, de démarrer et clôturer une session ;
- d'utiliser les fonctionnalités de base du système d'exploitation, notamment :
	- la gestion de l'arborescence des dossiers,
	- le chargement de logiciels et l'utilisation de leur aide,
	- la création de fichiers et leur gestion (enregistrement, copie, suppression, déplacement, …).

#### **2.2. Titre pouvant en tenir lieu**

Attestation de réussite de l'unité d'enseignement « INFORMATIQUE : INTRODUCTION A L'INFORMATIQUE » code 750102U21D1.

#### **3. HORAIRE MINIMUM DE L'UNITE D'ENSEIGNEMENT**

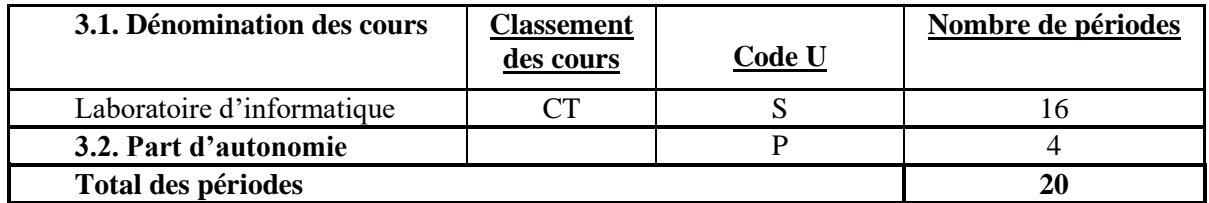

#### **4. PROGRAMME**

L'étudiant sera capable :

*A partir d'un système informatique opérationnelet de textes fournis par le chargé de cours, en respectant le temps alloué et en utilisant les commandes appropriées,*

#### **Pour l'utilisation d'un traitement de texte**

- d'identifier l'environnement (rubans, fenêtre, barres, mode d'affichage, règles…) ;
- de mettre en forme un texte (utilisation des styles prédéfinispour la mise en forme des caractères et des paragraphes, déplacement, …) ;
- $\bullet$  de mettre en page un long document (marges, saut de section, saut de page, numérotation automatique des pages, notes de bas de page, en-tête et pied de page, …) ;
- d'insérer des images et des tableaux en sélectionnant l'habillage texte adéquat ;
- d'insérer une table des matières automatique ;
- d'enregistrer et d'imprimer un document ;
- d'utiliser l'aide en ligne et de consulter la documentation du logiciel utilisé.

#### **Pour l'utilisation d'un logiciel de présentation**

- d'identifier l'environnement (rubans, fenêtre, présentation, diapositive, barres…) ;
- de créer, de mettre en forme, d'animer un ensemble de diapositives afin de réaliser une présentation en tenant compte des facteurs influençant la communication :
- d'enregistrer un diaporamaet de paramétrer son impression ;
- d'utiliser l'aide en ligne et de consulter la documentation du logiciel utilisé.

### **5. ACQUIS D'APPRENTISSAGE**

#### **Pour atteindre le seuil de réussite**, l'étudiant sera capable :

*A partir d'un système informatique opérationnel et d'un texte fourni par le chargé de cours, en respectant le temps alloué et en utilisant les commandes appropriées,*

 de mettre en forme un long document à l'aide des styles prédéfinis en y ajoutant un objet externe (image, tableau);

Pour la détermination du **degré de maîtrise,** il sera tenu compte des critères suivants :

- le degré de qualité de la mise en forme du document ;
- le degré d'autonomie atteint.

#### **6. CHARGE(S) DE COURS**

Le chargé de cours sera un enseignant.

### **7. CONSTITUTION DES GROUPES OU REGROUPEMENT**

Il est recommandé de ne pas avoir plus de deux étudiants par poste de travail.